# <span id="page-0-0"></span>SEM mediation models

Paul Johnson<sup>1</sup>, Terry Jorgensen, and others<sup>2</sup>

<sup>1</sup>Center for Research Methods and Data Analysis<sup>2</sup> Previous GRAs, including but not limited to Ben Kite, Sunthud Pornprasertmanit, Jared Harpole

2019

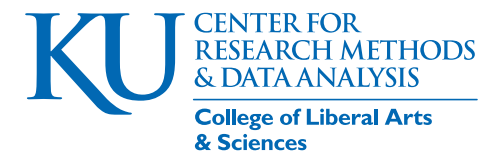

### **Outline**

#### <sup>1</sup> [R warmups](#page-2-0)

<sup>2</sup> [Path Model of Mediation](#page-4-0)

<sup>3</sup> [Mediation among Latent Variables](#page-9-0)

- **[CFA Review](#page-12-0)**
- [SEM with mediation](#page-23-0)

<sup>4</sup> [Supplementary Hypothesis Test](#page-66-0)

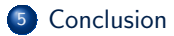

#### <span id="page-2-0"></span>For examples: we will use the affect data

#### The affect data is available in the SEM workshop data folder

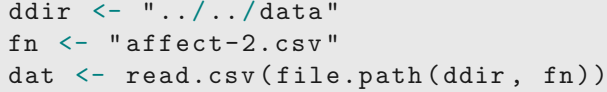

#### head ( dat )

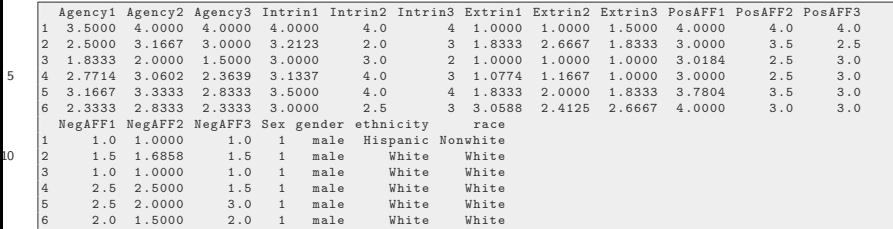

#### For examples: we will use the affect data ...

The primary R [\(R Core Team, 2017\)](#page-83-0) package we use is lavaan , but also will illustrate semPlot .

```
library (lavaan)
library ( semPlot )
```
<span id="page-4-0"></span>This is a "usual" kind of regression story

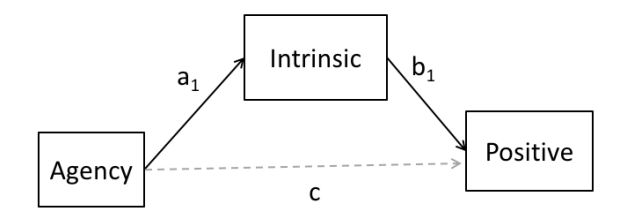

<span id="page-4-2"></span>
$$
Positive_i = c \cdot Agency_i + b_1Intrinsic_i + \varepsilon 1_i \tag{1}
$$

<span id="page-4-1"></span>
$$
Intrinsic_i = a_1 Agency_i + \varepsilon 2_i \tag{2}
$$

• *c* is the *direct* effect of Agency on Positive affect

• The product " $a_1 \cdot b_1$ " is the *indirect effect* of Agency on Positive affect KU

CRMDA (K.U.) and the control of the control of the control of the control of the control of the control of the control of the control of the control of the control of the control of the control of the control of the contro

#### • See why " $a_1 \cdot b_1$ " is the *indirect effect*?

• Insert equation  $(2)$  into  $(1)$ :

$$
Positive = c \cdot Agency_i + b_1\{a_1 Agency_i + \varepsilon 2_i\} + \varepsilon 1_i
$$
\n
$$
= c \cdot Agency_i + \{b_1 \cdot a_1\} Agency_i + \{\varepsilon 1_i + b_1 \varepsilon 2_i\}
$$
\n
$$
(3)
$$

The coefficients in that one-liner cannot be estimated, they are not identifiable.

$$
\{b_1 \cdot a_1 + c\} \text{Agency}_i + \{\epsilon 1_i + b_1 \epsilon 2_i\} \tag{4}
$$

- The primary research question is whether the "direct" path *c* is more/less important than the indirect path  $a_1b_1$
- To estimate this with ordinary regression analysis, we would need to calculate 2 regression models:

$$
Positive_i = c \cdot Agency_i + b_1Intrinsic_i + \varepsilon 1_i \tag{5}
$$

$$
Intrinsic_i = a_1 Agency_i + \varepsilon 2_i \tag{6}
$$

- **•** From the output, take the individual estimates,  $\hat{a}_1$  and  $\hat{b}_1$ , and multiply to create  $\hat{a}_1 \hat{b}_1$  and interpret that as an estimate of  $a_1 b_1.$ 
	- (We just asserted that  $\hat{a}_1 \hat{b}_1$  is a consistent/unbiased estimator of  $\widehat{a_1 b_1}$ , and I'm not entirely sure how that is justified. But assume it is OK)

 $\bullet$ . But...

More problems present themselves:

- **1** Are the error terms  $\varepsilon1_i$  and  $\varepsilon2_i$  uncorrelated with each other? If not, a system-wide estimation procedure is needed
	- <sup>1</sup> "seemingly unrelated regression" (3SLS), so-called "limited information maximum likelihood"
	- <sup>2</sup> system-wide maximum Likelihood (ML), often called "full information maximum likelihood"

KI 1

 $\bullet$  How can we conduct a hypothesis test for the product  $\hat{a}_1\cdot\hat{b}_1?$ Does anybody know if we can do a t-test of a product of 2 variables? What would we plug in for the standard error,  $s.e.(\widehat{a_1b_1})$  in a formula like

$$
\hat{t} = \frac{\widehat{a_1 b_1}}{s.e.(\widehat{a_1 b_1})} = \frac{\widehat{a_1} \widehat{b}_1}{?}
$$
 (7)

**1** Think about what the 'nil' hypo means:

- $H_0: a_1 \cdot b_1 = 0$
- **2** Means that either  $H_0: a_1 = 0$  and/or  $b_1 = 0$
- **2** Tough to visualize, no known statistical distribution can be used for a direct test. Various methods have been proposed.

KI 1

# <span id="page-9-0"></span>Latent Variable Model with Mediation

The circles are unmeasured variables.

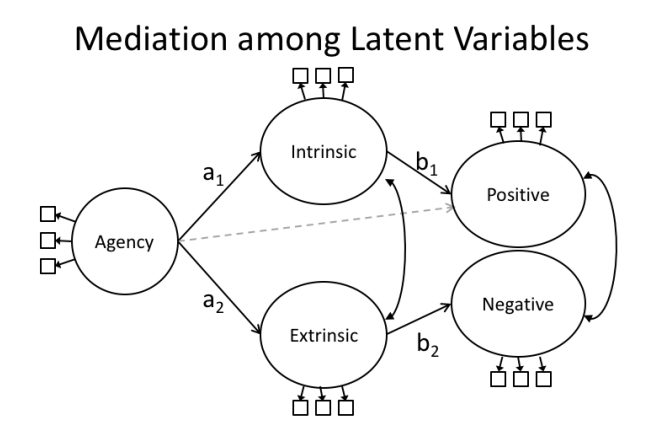

# Latent Variable Model with Mediation

- The SEM integrates
	- "measurement error" analysis (correlation of error terms for Positive and Negative terms, with
	- analysis of the underlying relationships.
- We've spiced this example with correlations between
	- **.** latent variables Intrinsic and Extrinsic
	- **e** error terms for Positive and Negative affect outcomes

# Recall SEM assumptions

- **1** observed indicators reflect unmeasured latent variables.
- <sup>2</sup> the latent variables are multivariate normal distributions (with inter-correlations we'd like to estimate)

In the "big picture", there are 2 chores.

- <sup>1</sup> Find a way to test the indirect effect's importance, and
- **2** Decide if the path model we sketched above is "good enough". We end up doing a  $\chi^2$  "diff test" to contrast the "full" CFA and a simpler SEM.
	- CFA: correlations among latent traits exist, allow those correlations to be freely estimated.
		- uses "most" parameters because all links are estimated
	- SEM: structural equation model: Limit estimation of linkages to a theoretically inspired set of connections.

#### <span id="page-12-0"></span>**Outline**

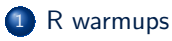

#### <sup>2</sup> [Path Model of Mediation](#page-4-0)

3 [Mediation among Latent Variables](#page-9-0)

- **[CFA Review](#page-12-0)**
- **SEM** with mediation

<sup>4</sup> [Supplementary Hypothesis Test](#page-66-0)

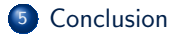

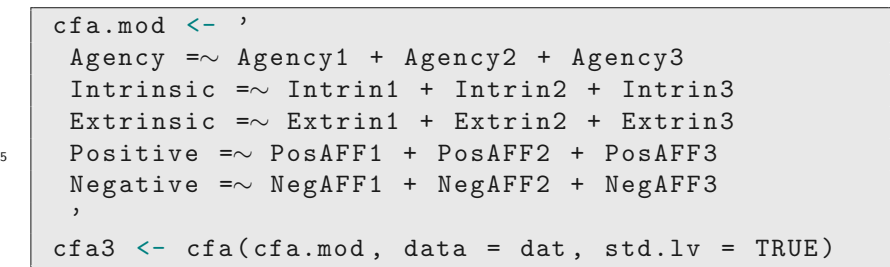

summary (cfa3)

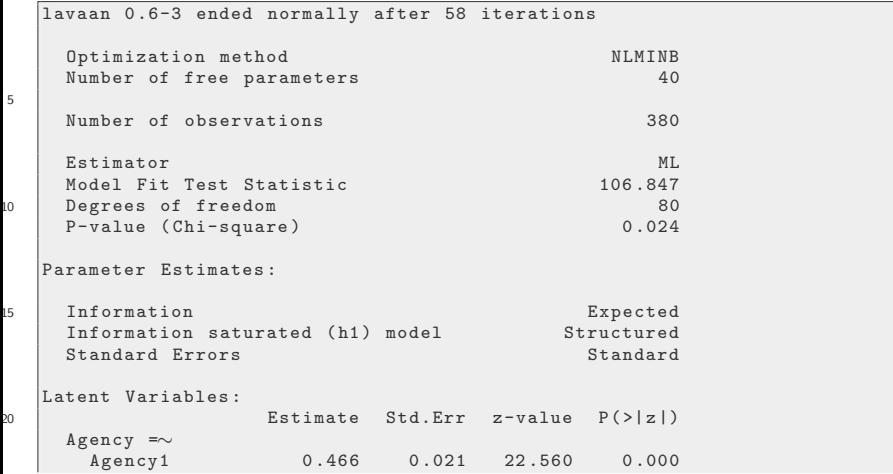

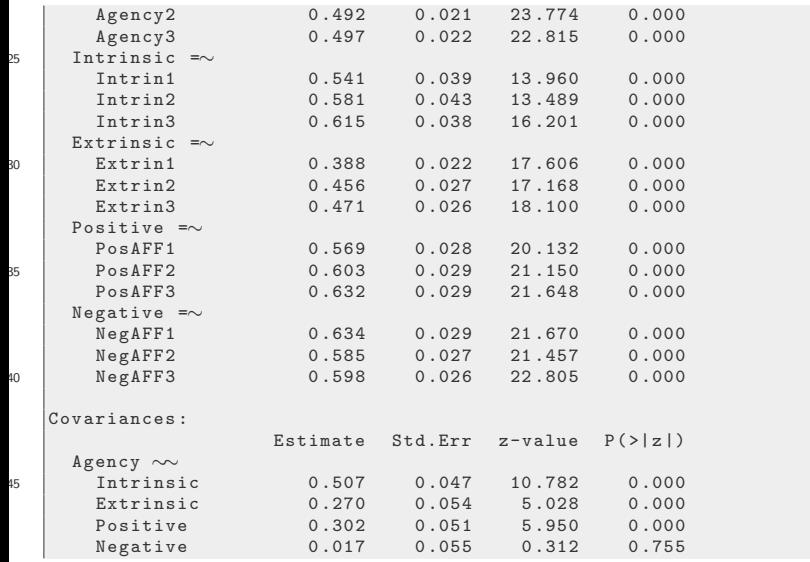

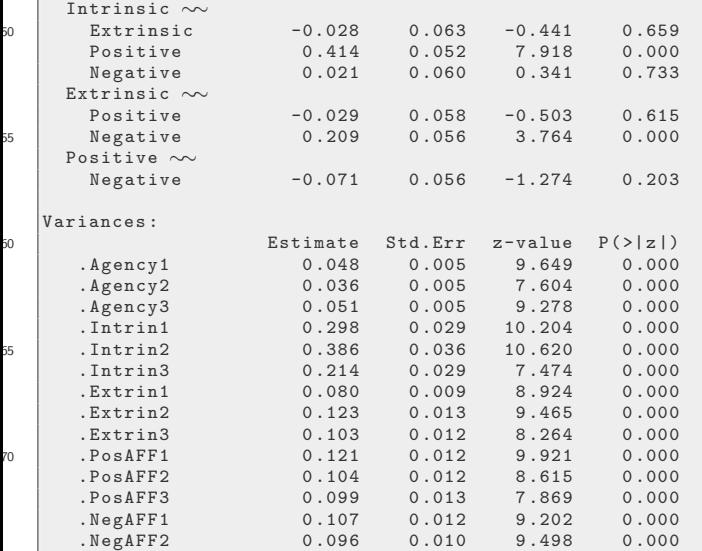

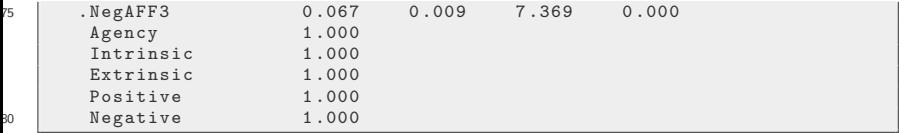

# Make a nice table with semTable

Start by creating a label vector vl

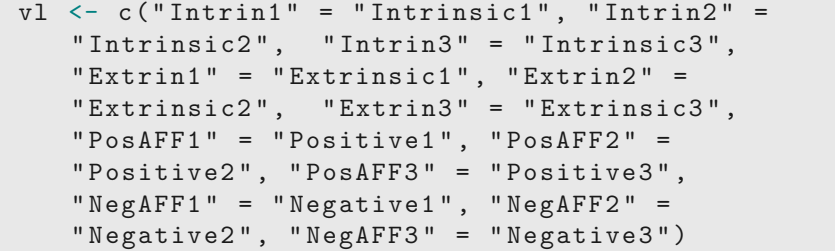

Not much customization needed:

```
library ( semTable )
cfa3.tab <- semTable ( list ( " Confirmatory Factor
   Analysis" = cfa3), columns = c("estsestars").varLabels = v1, longtable = TRUE,
   print.results = FALSE )
```
KI 1

# And results are

cat ( cfa3.tab)

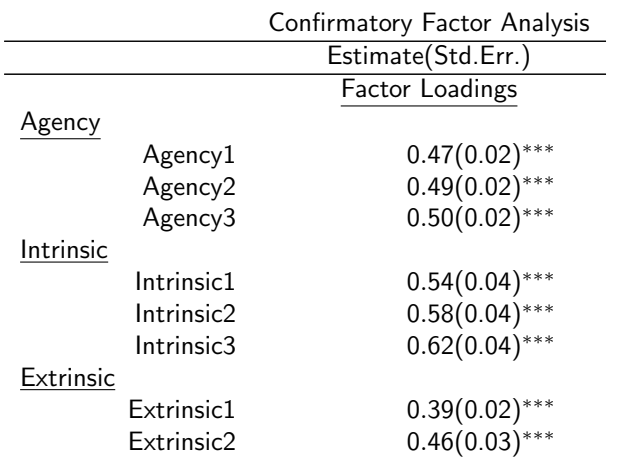

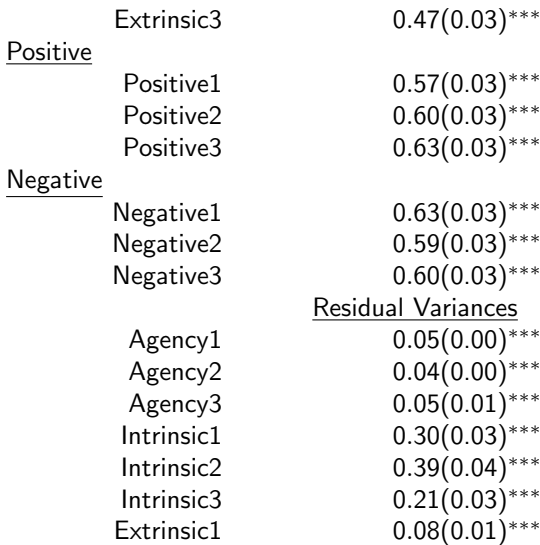

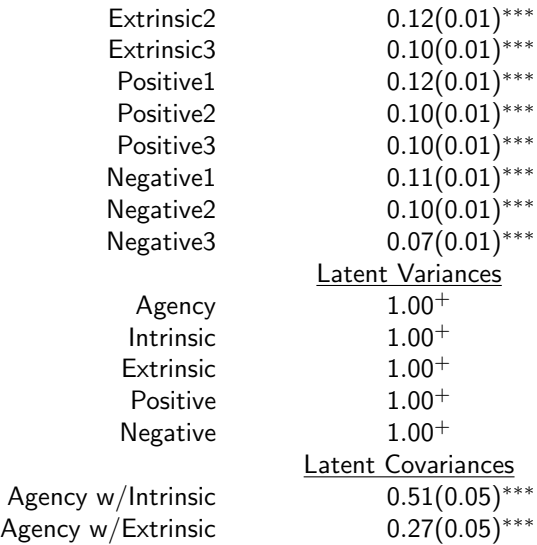

Agency

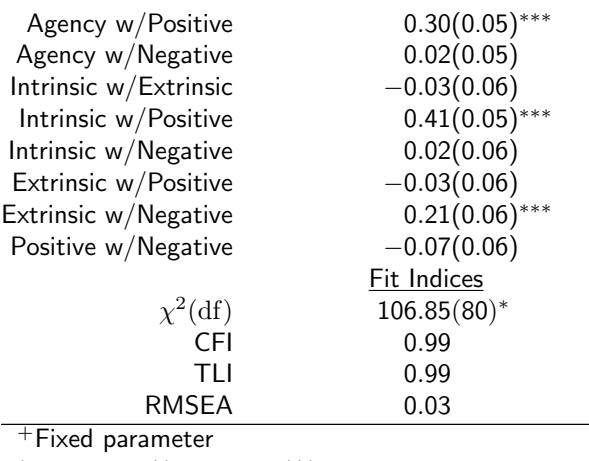

<sup>∗</sup> p<0.05, ∗∗ p<0.01, ∗∗∗p<0.001

#### <span id="page-23-0"></span>**Outline**

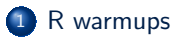

#### <sup>2</sup> [Path Model of Mediation](#page-4-0)

3 [Mediation among Latent Variables](#page-9-0)

- **[CFA Review](#page-12-0)**
- **SEM** with mediation

<sup>4</sup> [Supplementary Hypothesis Test](#page-66-0)

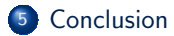

#### Equations we need to estimate

Going by the path diagram, write out the equations:

<span id="page-24-0"></span>
$$
Positive_i = c \cdot Agency_i + b_1Intrinsic_i + \varepsilon 1_i \tag{8}
$$

$$
Intrinsic_i = a_1 Agency_i + \varepsilon 2_i \tag{9}
$$

$$
Negative_i = b_2 Exttrinsic_i + \varepsilon 3_i \tag{10}
$$

$$
Exttrinsic_i = a_2 Agency + \varepsilon 4_i \tag{11}
$$

- Agency affects Intrinsic motivation (equation [9\)](#page-24-0)
- Positive affect is predicted by Intrinsic motivation and Agency (equation [8\)](#page-24-1)
- Negative affect is driven by Agency only indirectly
- And we inserted also correlations that should be estimated,
	- $\bullet$   $Cov(\varepsilon_1, \varepsilon_3) \neq 0$
	- $\bullet$  *Cov*(*Intrinsic, Extrinsic*)  $\neq 0$

<span id="page-24-1"></span>KI J

#### Equations we need to estimate ...

#### • But we assert there is no direct link from

- **e** Extrinsic to Positive
- Intrinsic to Negative
- **•** Agency to Negative

#### Estimate mediation with lavaan

The distinctive feature is that our lavaan code introduces 4 named parameters, a1, a2, b1, b2.

We will create two "constructed" variables, ind1 and ind2, to represent the indirect path estimates.

#### Estimate mediation with lavaan ...

```
mediat.mod. 2 < -Agency =∼ Agency1 + Agency2 + Agency3
    Intrinsic =∼ Intrin1 + Intrin2 + Intrin3
    Extrinsic =∼ Extrin1 + Extrin2 + Extrin3
5 Positive =∼ PosAFF1 + PosAFF2 + PosAFF3
    Negative =∼ NegAFF1 + NegAFF2 + NegAFF3
    Positive ∼ b1* Intrinsic + Agency
    Negative ∼ b2* Extrinsic
    Intrinsic ∼ a1* Agency
10 Extrinsic ∼ a2* Agency
    Intrinsic ∼∼ Extrinsic
    ## define mediation parameters ( indirect effects )
    ind1 := a1 * b1ind2 := a2 * b2\frac{15}{ } \frac{1}{ }
```
#### Estimate mediation with lavaan ...

```
mediat.mod. 2 < -Agency =∼ Agency1 + Agency2 + Agency3
    Intrinsic =∼ Intrin1 + Intrin2 + Intrin3
    Extrinsic =∼ Extrin1 + Extrin2 + Extrin3
5 Positive =∼ PosAFF1 + PosAFF2 + PosAFF3
    Negative =∼ NegAFF1 + NegAFF2 + NegAFF3
    Positive ∼ b1* Intrinsic + Agency
    Negative ∼ b2* Extrinsic
    Intrinsic ∼ a1* Agency
10 Extrinsic ∼ a2* Agency
    Intrinsic ∼∼ Extrinsic
    ## define mediation parameters ( indirect effects )
    ind1 := a1 * b1ind2 := a2 * b2\frac{15}{ } \frac{1}{ }
```
# <span id="page-29-0"></span>1. Named parameters for indirect effect  $ind1 = a_1 \cdot b_1$

```
Positive ∼ b1* Intrinsic + Agency
  Negative ∼ b2* Extrinsic
  Intrinsic ∼ a1* Agency
  Extrinsic ∼ a2* Agency
5 ## define mediation parameters ( indirect effects )
  ind1 := a1 * b1ind2 := a2 * b2
```
• The product  $a_1 \cdot b_1$  can be tested because we represent it by ind1

KH

#### 2. Bootstrap the estimate of  $a_1b_1$

• The hull hypothesis we would like to test,

$$
H_0: a_1b_1=0
$$

- At the current time, no analytical "formula" exists for testing that. Instead, it is necessary to use 'bootstrapped standard errors'.
- The disadvantage of the bootstrap method is that the model must be calculated 100s or 1000s of times (slow!)

KI 1

#### <span id="page-31-0"></span>Structural Regressions among Latent Constructs

We will set the number of bootstrap resampling exercises as Nboot

 $N$ boot  $\leq$  500

 $sem(mediat.mod.2, data = dat, std.lv = TRUE, se =$ "boot", bootstrap = Nboot)

• The arguments in sem() that concern the bootstrap are

- se="boot" , and
- $\bullet$  bootstrap  $=$  Nboot.
- Rather than analytically approximate standard errors, the standard deviations of the bootstrapped estimates are used as standard errors.

KH

#### Make a nice table

```
semcfa.tab <- semTable(list("SEM" = mediat.out.2,
   "CFA" = cfa3, columns = c("estsestars"),
   varLabels = v1, longtable = TRUE,
   print.results = FALSE )
```
# And results are

cat (semcfa.tab)

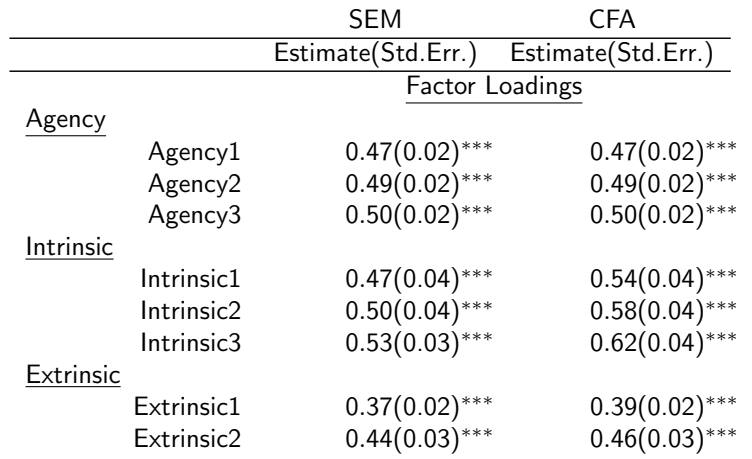

CRMDA (K.U.) **[mediation](#page-0-0)** 2019 34/87

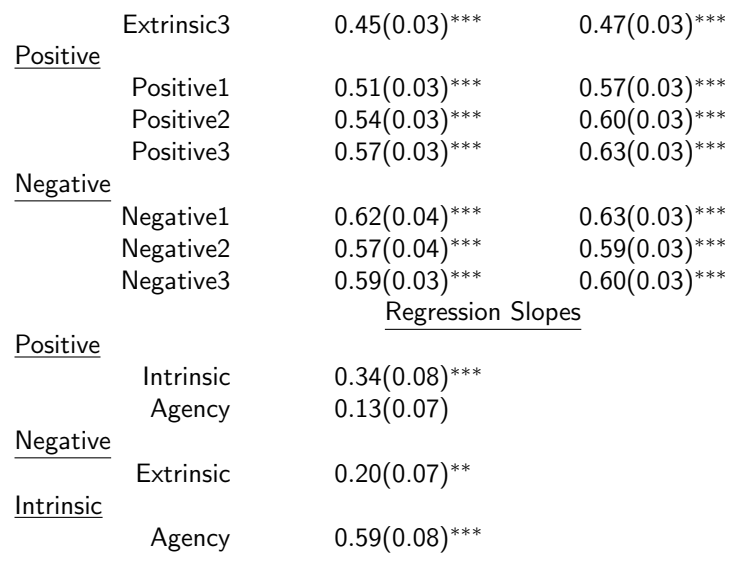

#### **Extrinsic**

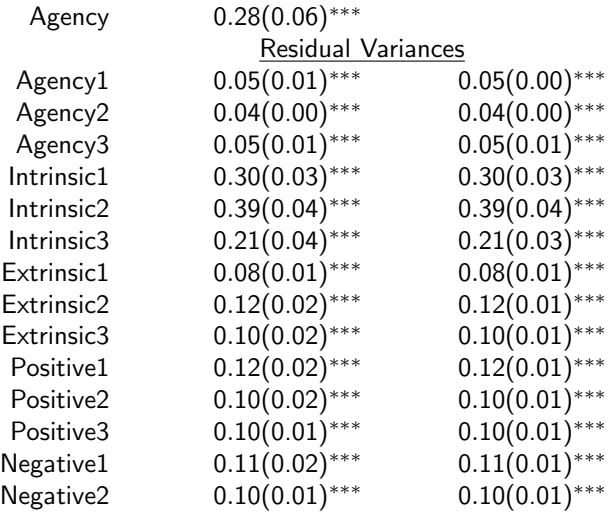

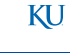
#### And results are ...

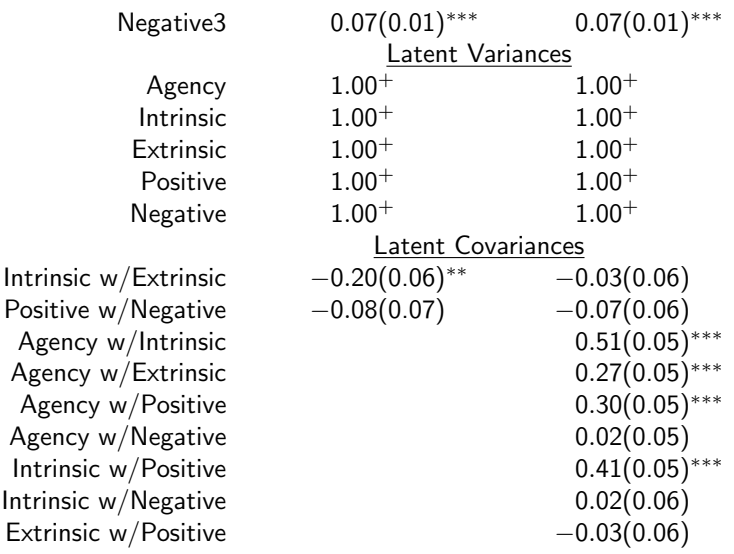

Agency w Agency w Agency w Agency w **Intrinsic w** Intrinsic w Extrinsic w

#### And results are ...

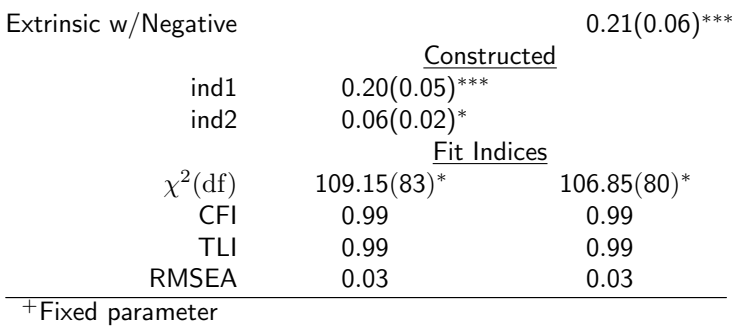

<sup>∗</sup> p<0.05, ∗∗ p<0.01, ∗∗∗p<0.001

#### <span id="page-38-0"></span>Use lavaan's anova function

The mediation model with latent variables estimates fewer parameters than the CFA, but it fits just as well as the CFA.

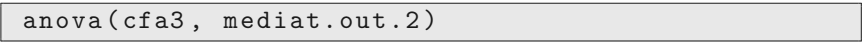

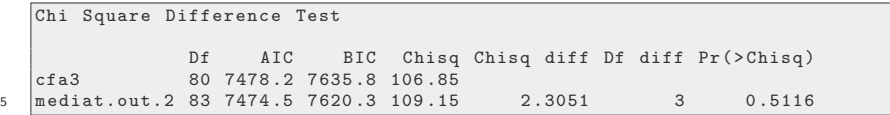

anova (cfa3, mediat.out.2)

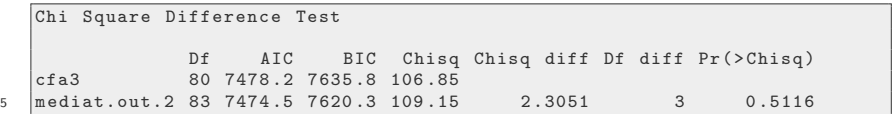

### Make a pleasant table with compareLavaan (semTable)

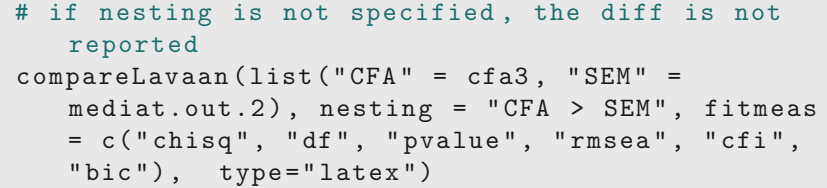

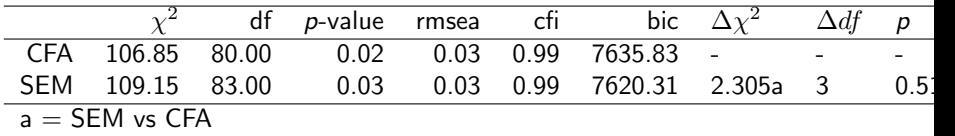

## Make a pleasant table with compareLavaan (semTable) ...

```
mediat.mod.3 \leq - '
    ## measurement model
    Agency =∼ Agency1 + Agency2 + Agency3
    Intrinsic =∼ Intrin1 + Intrin2 + Intrin3
5 Extrinsic =∼ Extrin1 + Extrin2 + Extrin3
    Positive =∼ PosAFF1 + PosAFF2 + PosAFF3
    Negative =∼ NegAFF1 + NegAFF2 + NegAFF3
    ## structural model
    Positive ∼ b1* Intrinsic + Agency
10 Negative ∼ b2* Extrinsic
    Intrinsic ∼ a1* Agency
    Extrinsic ∼ a2* Agency
    Intrinsic ∼∼ Extrinsic
    ## define mediation parameters ( indirect effects )
15 c1 := a1 * b1
    c2 := a2 * b2c1 = -c2
```
# Make a pleasant table with compareLavaan (semTable) ...

'

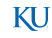

- <span id="page-42-0"></span>We have standardized latent variables, but we did not standardize the observed variables.
- Various methods are available

Method 1: Refit from scratch:

```
mediat.out.2.std.A <- sem ( mediat.mod.2 , data
   = dat, std.lv = TRUE, std.ov=TRUE, se =
   "boot", bootstrap = Nboot)
summary (mediat.out .2.std.A, fit = TRUE)
```

```
lavaan 0 .6-3 ended normally after 31 iterations
     Optimization method NLMINB<br>Number of free parameters 37
     Number of free parameters
5
     Number of observations 380
     Estimator ML
     Model Fit Test Statistic 109.152<br>Degrees of freedom 83
10 Degrees of freedom 83<br>P-value (Chi-square) 0.029
     P-value (Chi-square)
   Model test baseline model :
15 Minimum Function Test Statistic 3749.411<br>Degrees of freedom 105
     Degrees of freedom 105<br>
P-value 0.000
     P-value 0.000
   User model versus baseline model :
20
     Comparative Fit Index (CFI) 0.993<br>Tucker-Lewis Index (TLI) 0.991
     Tucker-Lewis Index (TLI)
   Loglikelihood and Information Criteria :
25
```

```
Loglikelihood user model (H0) -6260.310<br>Loglikelihood unrestricted model (H1) -6205.734
     Loglikelihood unrestricted model (H1)
     Number of free parameters 37<br>Akaike (AIC) 32594.621
30 Akaike (AIC) 12594.621<br>Bayesian (BIC) 12594.621
     Bayesian (BIC) 12740.407<br>Sample-size adjusted Bayesian (BIC) 12623.013
     Sample-size adjusted Bayesian (BIC)
   Root Mean Square Error of Approximation :
35
      RMSEA 0.029
     90 Percent Confidence Interval P-value 8.010 0.043<br>P-value RMSEA \leq 0.05 0.996
     P-vallow A RMSEA \leq 0.0540 Standardized Root Mean Square Residual :
      SRMR 0.034
   Parameter Estimates :
45
     Standard Errors Bootstrap
     Number of requested bootstrap draws 500<br>Number of successful bootstrap draws 500
     Number of successful bootstrap draws
50 Latent Variables :
                       Estimate Std.Err z-value P(\ge |z|)
```
KI J

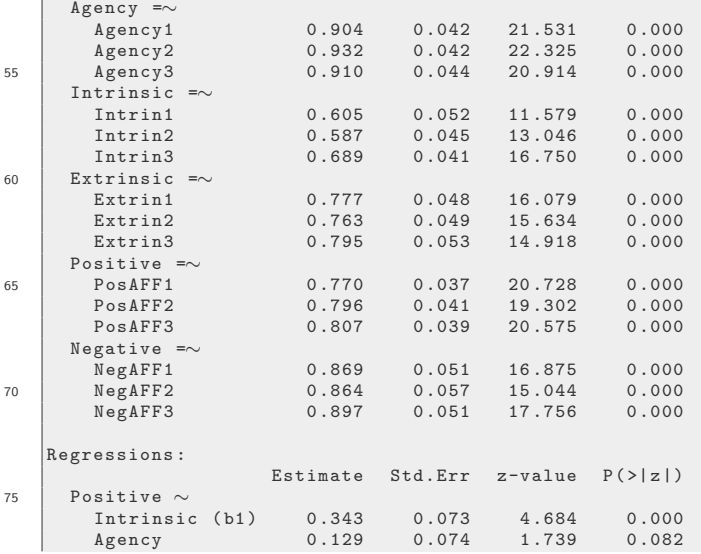

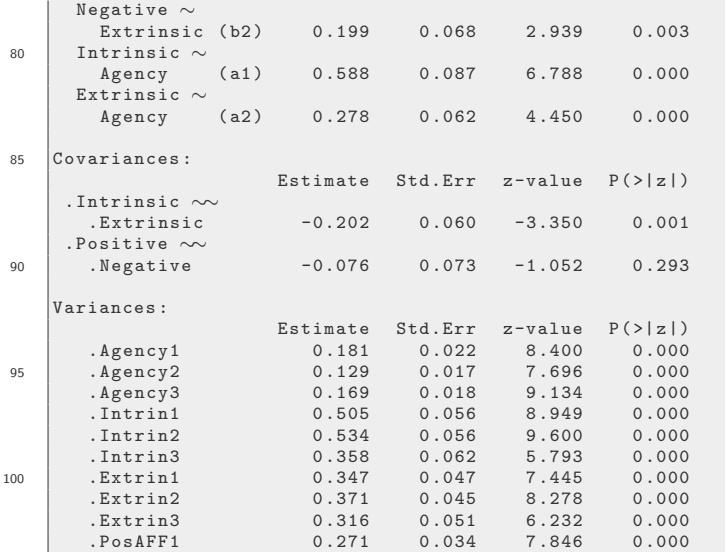

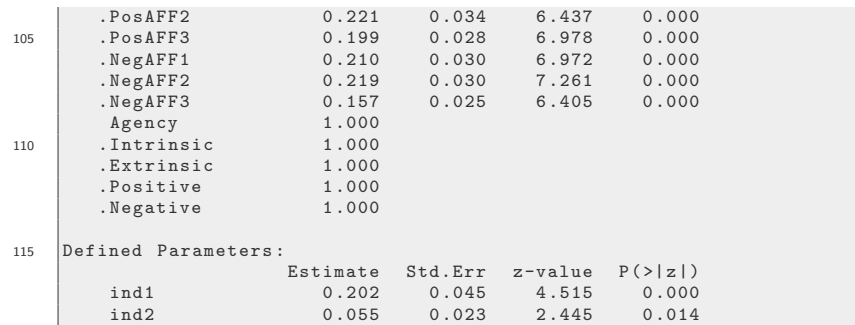

#### Method 2: R update function (re-specify standardization)

mediat.out.2.std.B <- update (mediat.out.2,  $std.Iv = TRUE, std.ov = TRUE)$ summary (mediat.out.2.std.B, fit = TRUE)

```
lavaan 0 .6-3 ended normally after 31 iterations
     Optimization method NLMINB<br>Number of free parameters 37
     Number of free parameters
5
     Number of observations 380
     Estimator ML
     Model Fit Test Statistic 109.152<br>Degrees of freedom 83
10 Degrees of freedom 83<br>P-value (Chi-square) 0.029
     P-value (Chi-square)
   Model test baseline model :
15 Minimum Function Test Statistic 3749.411<br>Degrees of freedom 105
     Degrees of freedom 105<br>
P-value 0.000
     P-value 0.000
   User model versus baseline model :
20
     Comparative Fit Index (CFI) 0.993<br>Tucker-Lewis Index (TLI) 0.991
     Tucker-Lewis Index (TLI)
   Loglikelihood and Information Criteria :
25
```

```
Loglikelihood user model (H0) -6260.310<br>Loglikelihood unrestricted model (H1) -6205.734
     Loglikelihood unrestricted model (H1)
     Number of free parameters 37<br>Akaike (AIC) 32594.621
30 Akaike (AIC) 12594.621<br>Bayesian (BIC) 12594.621
     Bayesian (BIC) 12740.407<br>Sample-size adjusted Bayesian (BIC) 12623.013
     Sample-size adjusted Bayesian (BIC)
   Root Mean Square Error of Approximation :
35
      RMSEA 0.029
     90 Percent Confidence Interval P-value 8.010 0.043<br>P-value RMSEA \leq 0.05 0.996
     P-vallow A RMSEA \leq 0.0540 Standardized Root Mean Square Residual :
      SRMR 0.034
   Parameter Estimates :
45
     Standard Errors Bootstrap
     Number of requested bootstrap draws 500<br>Number of successful bootstrap draws 500
     Number of successful bootstrap draws
50 Latent Variables :
                       Estimate Std.Err z-value P(\ge |z|)
```
KI J

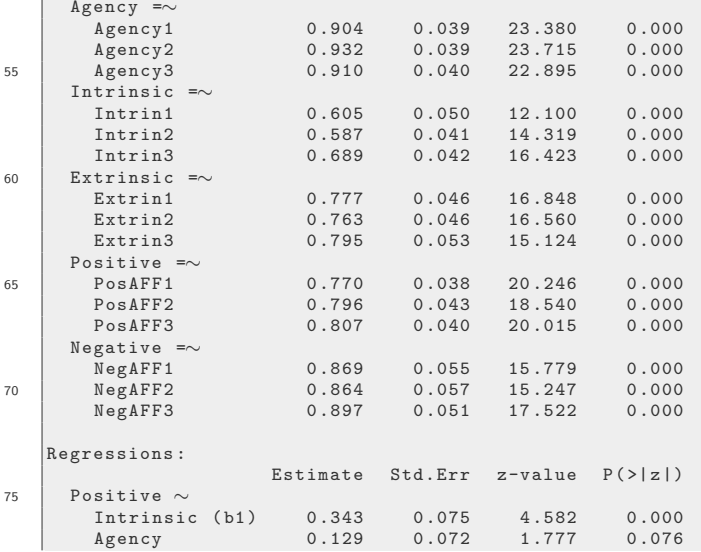

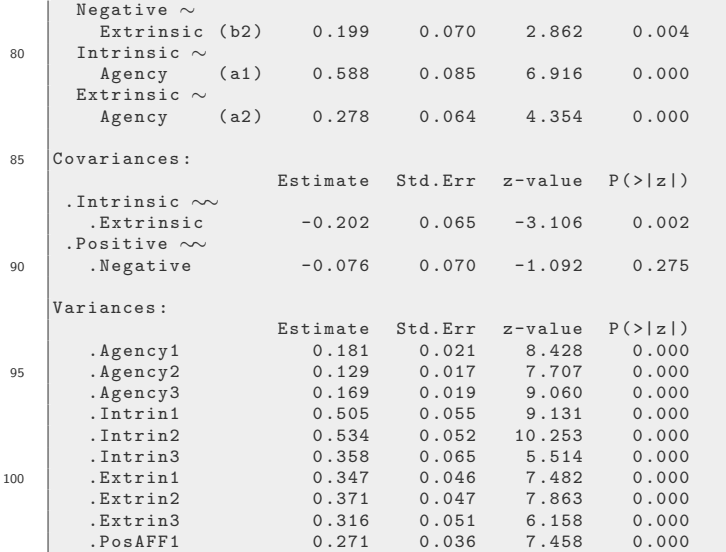

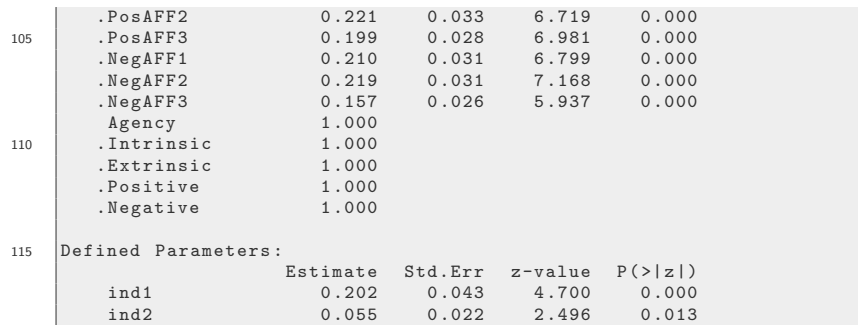

Method 3: Insert "standardized  $=$  TRUE" in the summary,

summary (mediat.out.2, standardized = TRUE)

See far-right column. A shortcoming is that it does not give us a "model object,"which I want to make a nice table.

```
summary (mediat.out.2, standardized = TRUE)
```

```
lavaan 0 .6-3 ended normally after 58 iterations
    Optimization method NLMINB<br>Number of free parameters 37
    Number of free parameters
5
    Number of observations 380
    Estimator ML
    Model Fit Test Statistic 109.152<br>Degrees of freedom 83
10 Degrees of freedom 83<br>
P-value (Chi-square) 0.029
    P-value (Chi-square)
  Parameter Estimates :
15 Standard Errors<br>Number of requested bootstrap draws 500
    Number of requested bootstrap draws
    Number of successful bootstrap draws 500
  Latent Variables :
20 Estimate Std.Err z-value P ( >| z |) Std.lv Std.all
    Agency =∼
      Agency1 0.466 0.021 22.563 0.000 0.466 0.905
```
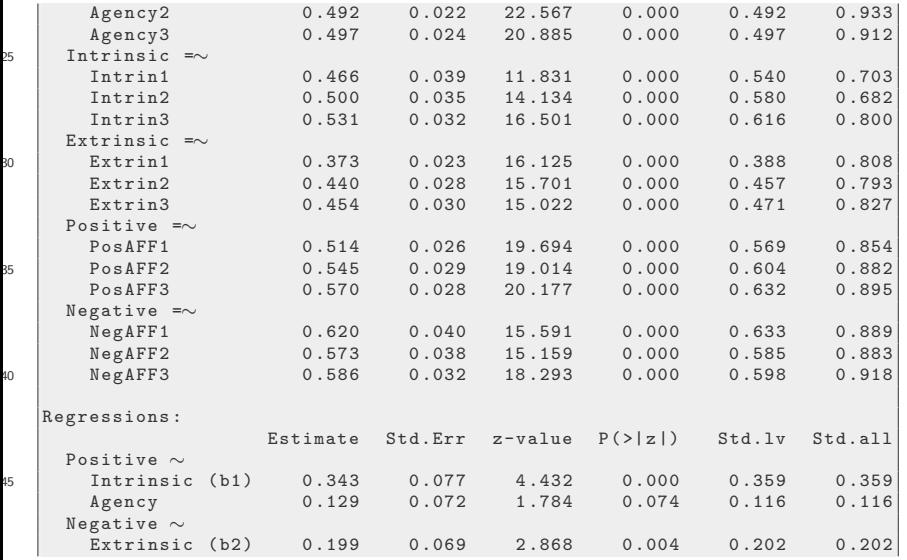

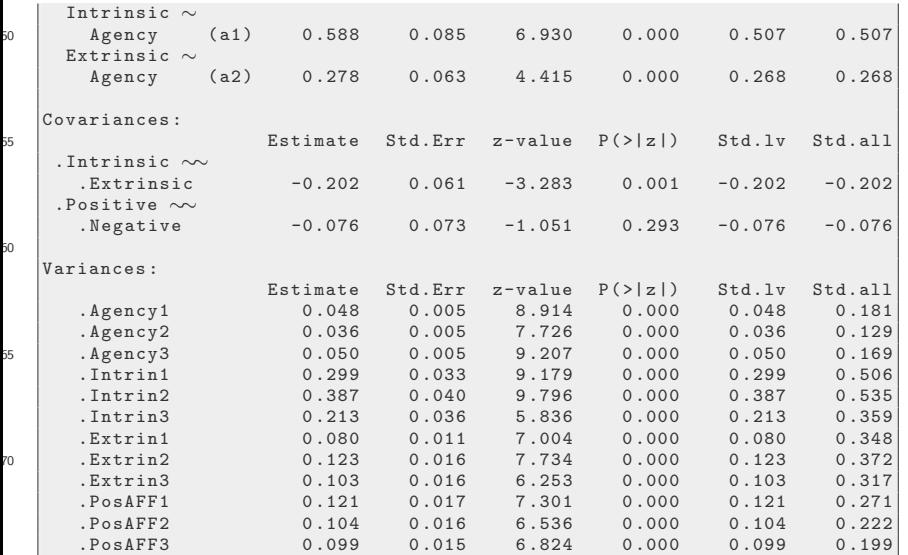

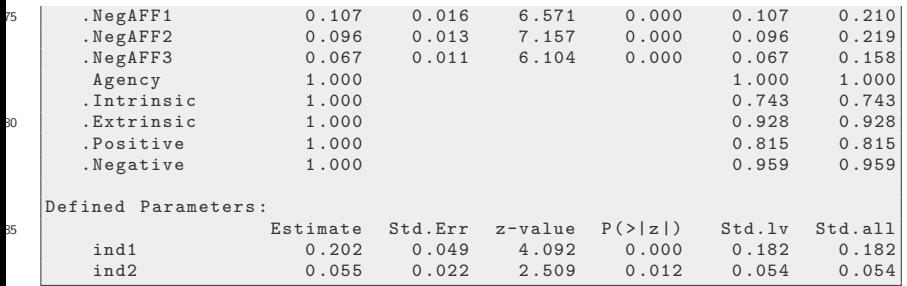

# Why did we bother to standardize?

- We went into the standardization exercise because one of the GRAs thought that there were "weak" loadings that complicate the estimation of the mediator
	- **e** Possible that measurement error variance translates into low standardized factor loadings
- Perhaps difficulty in latent regressions is due to simple measurement errors in the observed outcomes

KI 1

```
mediat.out.2.std = update (mediat.out.2, std.lv =
   TRUE , std.ov = TRUE , meanstructure = TRUE )
semTable (list ("Standardized" = mediat.out.2.std,
   "Not Standardized" = mediat.out.2),
 longtable = TRUE, columns = c("estsestars"),varLabels = v1)
```
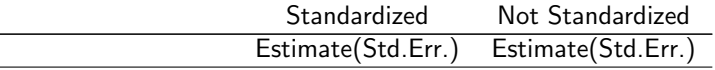

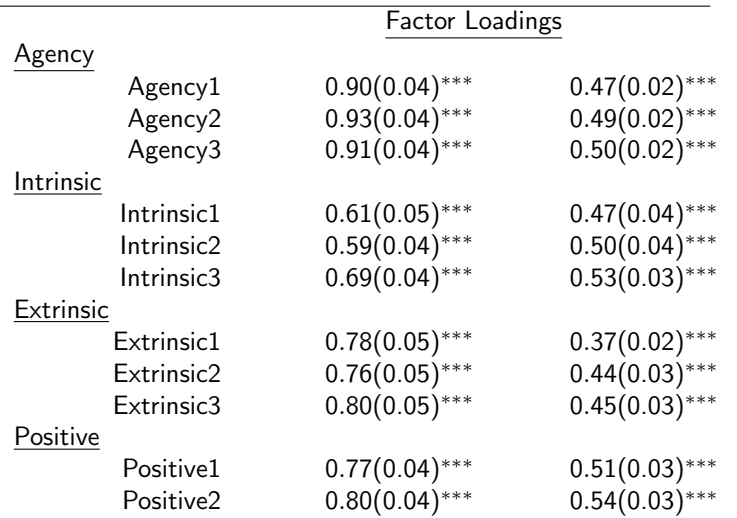

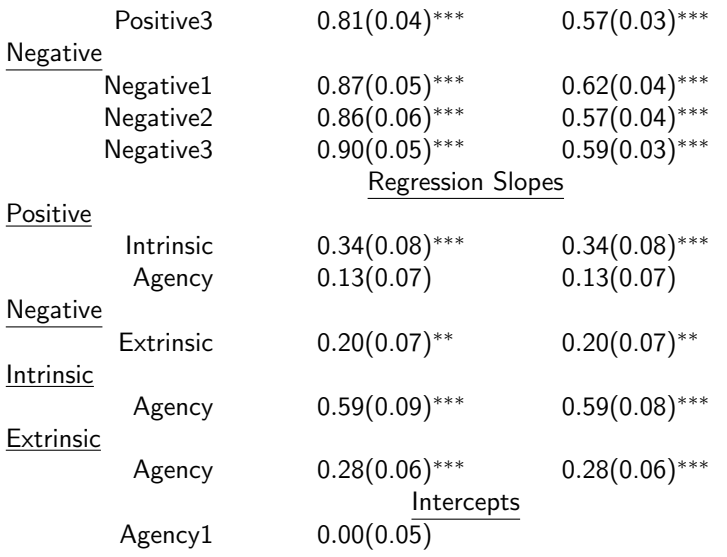

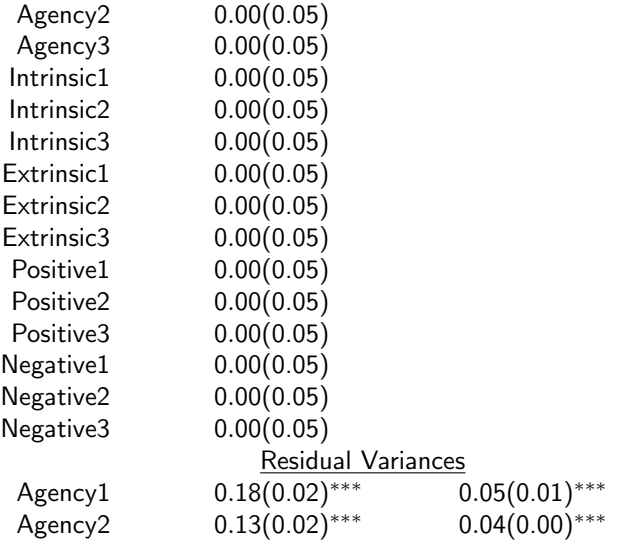

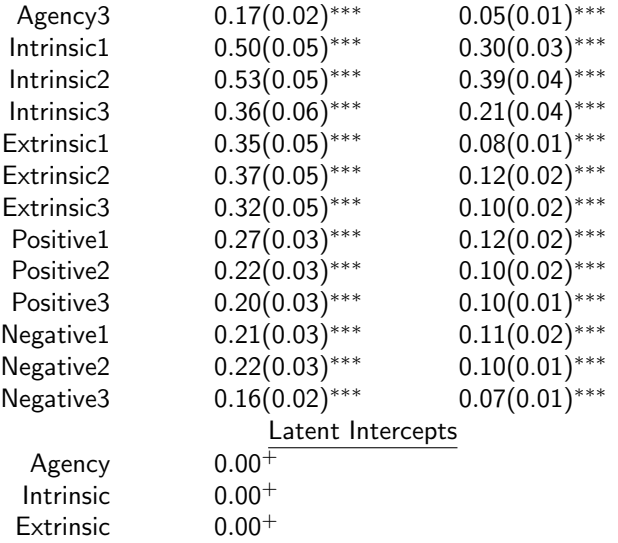

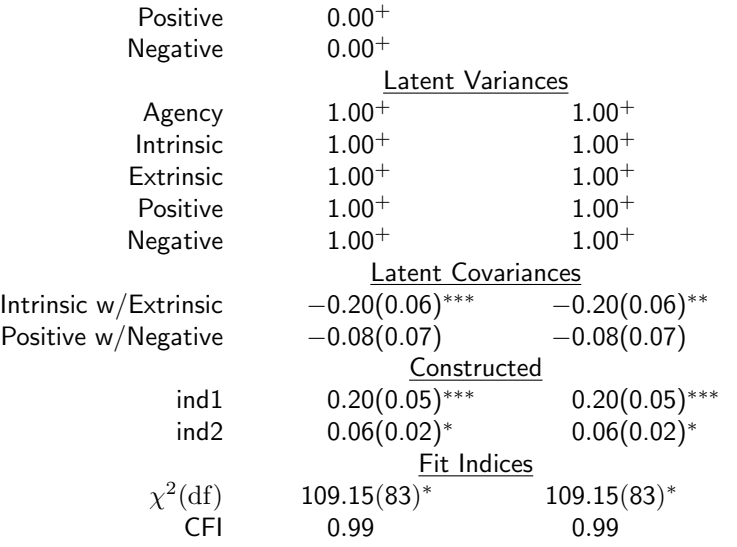

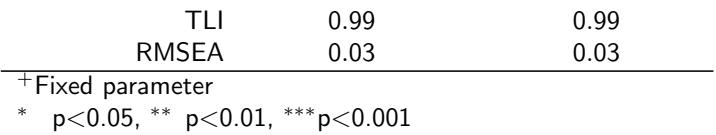

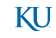

# <span id="page-65-0"></span>plot

#### semPaths ( mediat.out.2 )

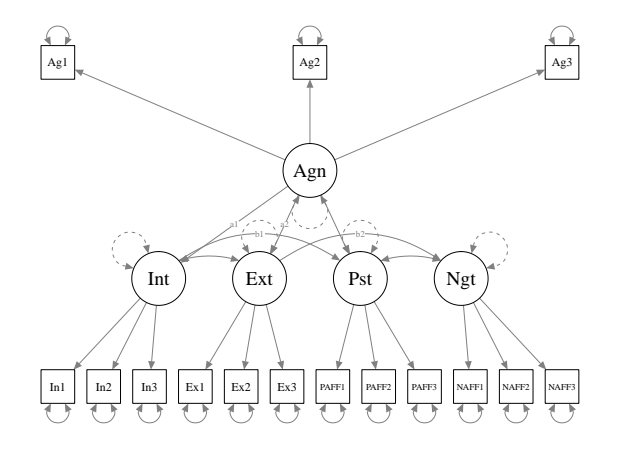

- <span id="page-66-0"></span>• Did you wonder if c1 is significantly different from c2?
- The assumption that they are the same is another restriction we can put on the model.
- We re-fit, and then run the anova test.

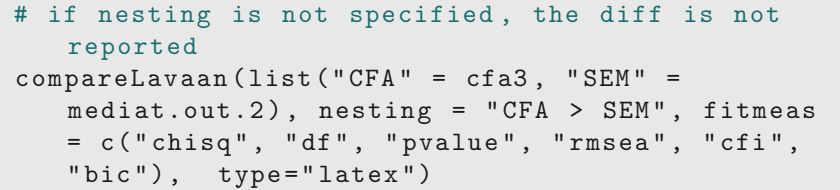

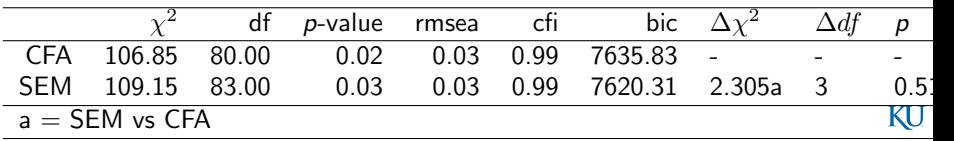

```
mediat.mod.3 \leq - '
    ## measurement model
    Agency =∼ Agency1 + Agency2 + Agency3
    Intrinsic =∼ Intrin1 + Intrin2 + Intrin3
5 Extrinsic =∼ Extrin1 + Extrin2 + Extrin3
    Positive =∼ PosAFF1 + PosAFF2 + PosAFF3
    Negative =∼ NegAFF1 + NegAFF2 + NegAFF3
    ## structural model
    Positive ∼ b1* Intrinsic + Agency
10 Negative ∼ b2* Extrinsic
    Intrinsic ∼ a1* Agency
    Extrinsic ∼ a2* Agency
    Intrinsic ∼∼ Extrinsic
    ## define mediation parameters ( indirect effects )
15 c1 := a1 * b1
    c2 := a2 * b2c1 = -c2
```
'

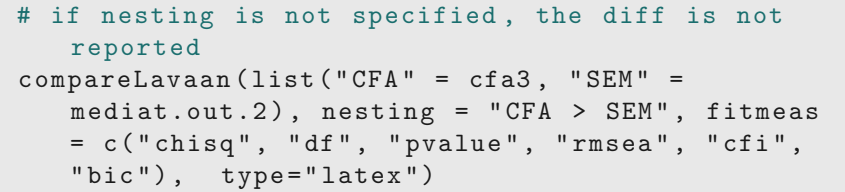

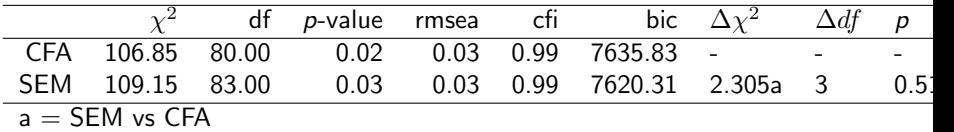

```
mediat.mod.3 \leq - '
    ## measurement model
    Agency =∼ Agency1 + Agency2 + Agency3
    Intrinsic =∼ Intrin1 + Intrin2 + Intrin3
5 Extrinsic =∼ Extrin1 + Extrin2 + Extrin3
    Positive =∼ PosAFF1 + PosAFF2 + PosAFF3
    Negative =∼ NegAFF1 + NegAFF2 + NegAFF3
    ## structural model
    Positive ∼ b1* Intrinsic + Agency
10 Negative ∼ b2* Extrinsic
    Intrinsic ∼ a1* Agency
    Extrinsic ∼ a2* Agency
    Intrinsic ∼∼ Extrinsic
    ## define mediation parameters ( indirect effects )
15 c1 := a1 * b1
    c2 := a2 * b2c1 = -c2
```

```
Nboot \leq 500
mediat.out .3 < - sem (mediat.mod.3, data = dat,std.Uv = TRUE, se = "boot",bootstrap = Nboot)summary (mediat.out.3, standardized = TRUE, fit =
   TRUE )
```
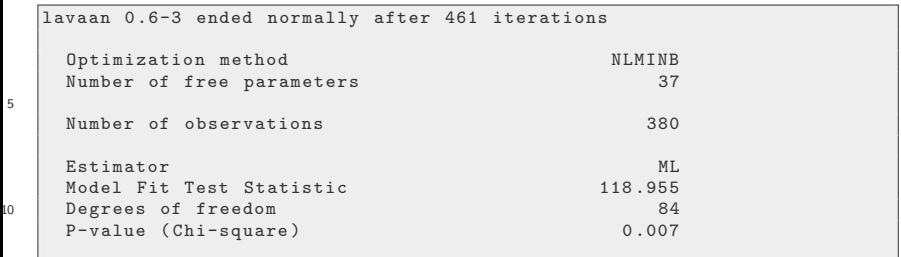

'

5

KH.

```
Model test baseline model :
15 Minimum Function Test Statistic 3749.411<br>Degrees of freedom 105
    Degrees of freedom 105<br>
P-value 0.000
    P-value 0.000
  User model versus baseline model :
20
    Comparative Fit Index (CFI) 0.990<br>Tucker-Lewis Index (TLI) 0.988
    Tucker-Lewis Index (TLI)
  Loglikelihood and Information Criteria :
25
    Loglikelihood user model (H0) -3705.163<br>Loglikelihood unrestricted model (H1) -3645.686
    Loglikelihood unrestricted model (H1)
    Number of free parameters 36<br>Akaike (AIC) 7482.326
30 | Akaike (AIC)
    Bayesian (BIC) 7624.172
    Sample-size adjusted Bayesian (BIC) 7509.951
  Root Mean Square Error of Approximation :
35
    RMSEA 0.033
    90 Percent Confidence Interval 0 .018 0 .046
    P-value RMSEA <= 0.05 0.986
```
[Supplementary Hypothesis Test](#page-66-0)

#### Check if c1 and c2 are signficantly different ...

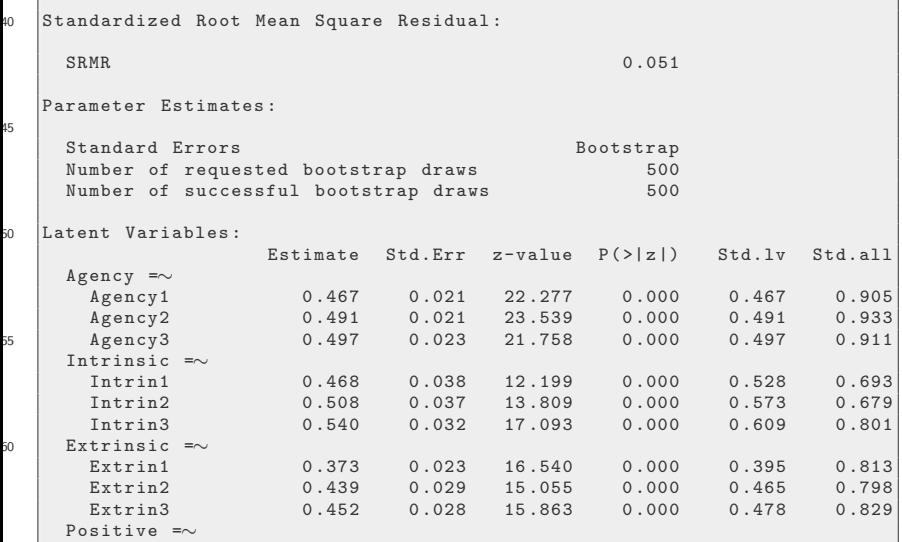

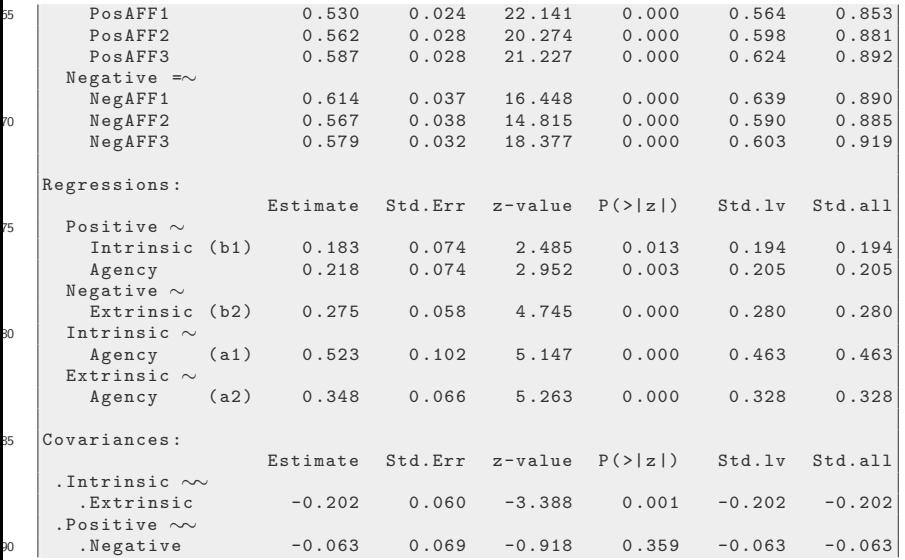

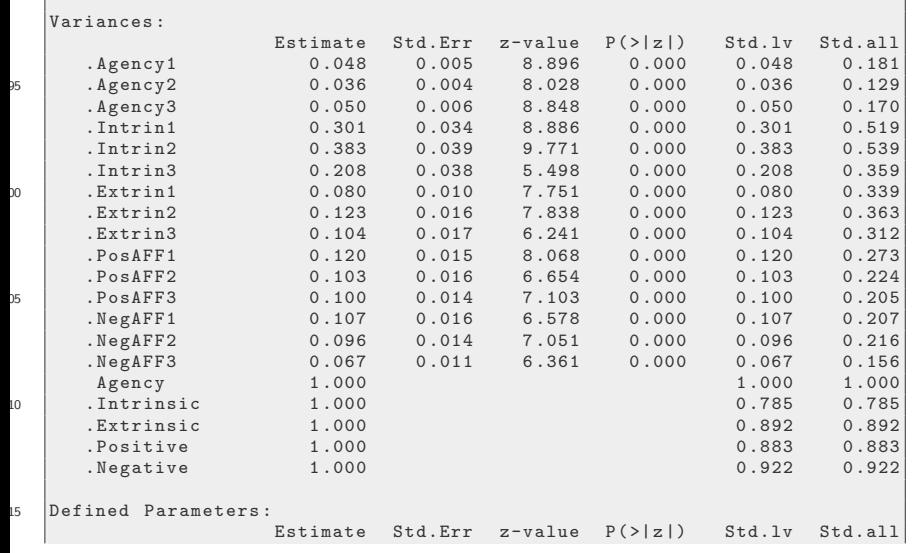

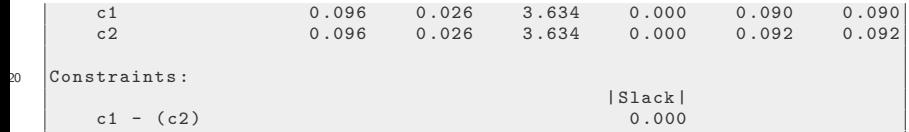

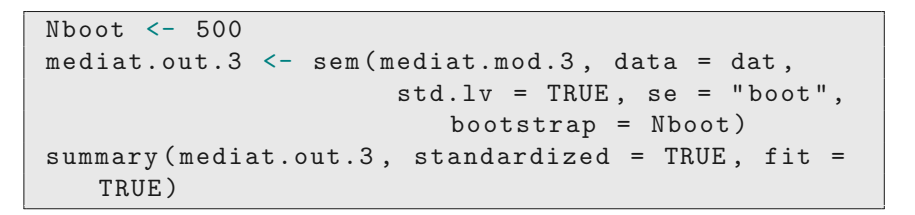

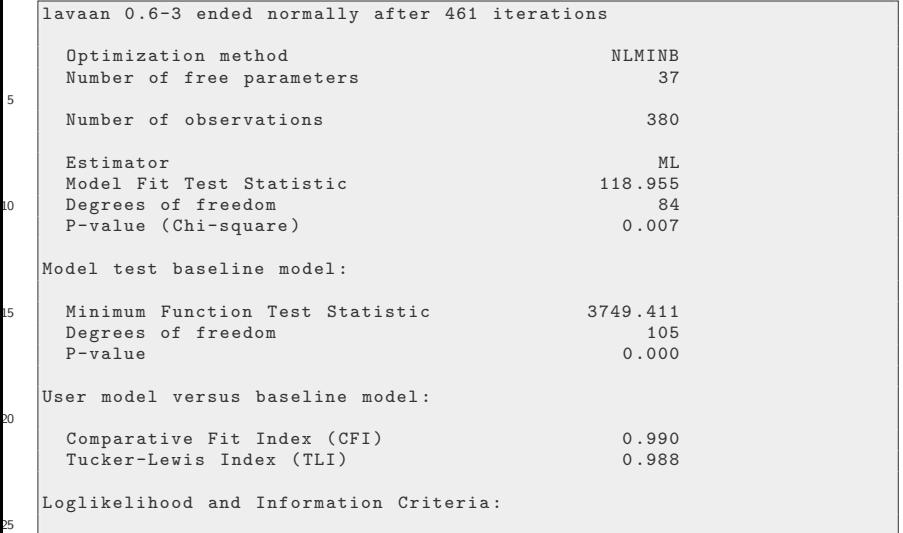

```
Loglikelihood user model (H0) -3705.163
    Loglikelihood unrestricted model (H1) -3645.686
    Number of free parameters 36<br>Akaike (AIC) 7482.326
30 Akaike (AIC) 7482.326<br>Rayesian (RIC) 7624.172
    Bayesian (BIC) 7624.172<br>Sample-size adjusted Bavesian (BIC) 7509.951
    Sample-size adjusted Bayesian (BIC)
  Root Mean Square Error of Approximation :
35
     RMSEA 0.033
    90 Percent Confidence Interval P-value 8.046<br>P-value RMSEA \leq 0.05 0.986
    P-vallow A RMSEA \leq 0.0540 Standardized Root Mean Square Residual :
     SRMR 0.051
  Parameter Estimates :
45
    Standard Errors Bootstrap
    Number of requested bootstrap draws 500<br>Number of successful bootstrap draws 500
    Number of successful bootstrap draws
50 Latent Variables :
                     Estimate Std.Err z-value P(>|z|) Std.lv Std.all
```
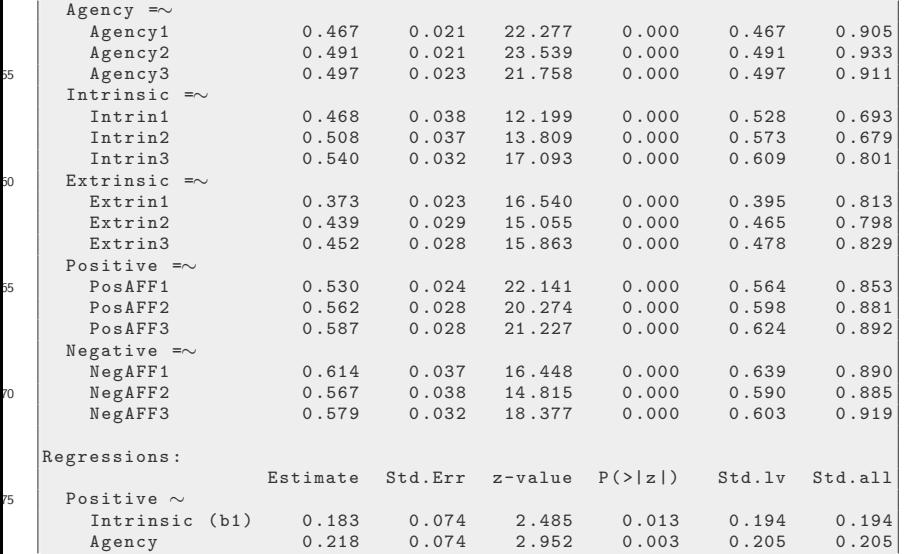

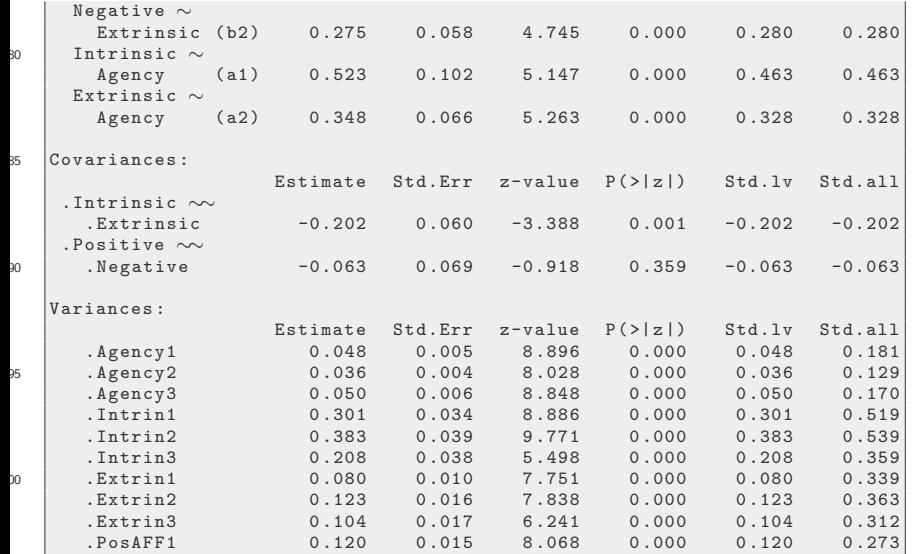

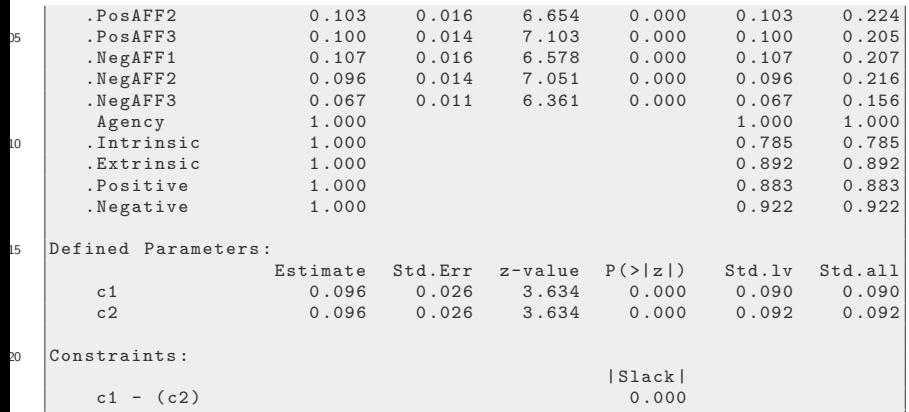

anova ( mediat.out.3 , mediat.out.2 )

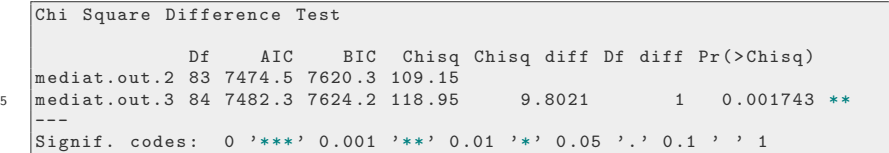

anova ( mediat.out.3 , mediat.out.2 )

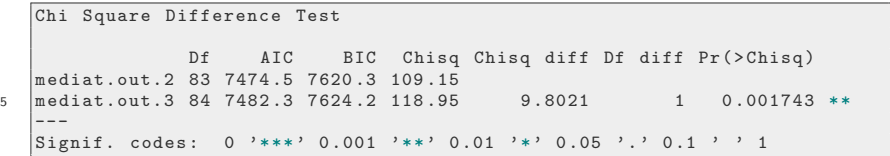

- <span id="page-82-0"></span>Mediation is a comparison of direct versus indirect effects
- SEM are help in mediation analysis because the integrate
	- analysis of several equations with correlated errors
	- allow for hypothesis testing (bootstrap).
- The "gold standard" software for SEM modeling has been Mplus.
- However, as we see in this example, lavaan is completely capable of doing the necessary calculations.

KI I

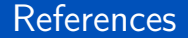

#### R Core Team (2017). R: A Language and Environment for Statistical Computing. R Foundation for Statistical Computing, Vienna, Austria.

#### **Session**

sessionInfo ()

```
R version 3 .6.0 (2019 -04-26 )
    Platform: x86_64-pc-linux-gnu (64-bit)
    Running under : Ubuntu 19 .04
5 Matrix products: default
   BLAS: /usr/lib/x86 64-linux-gnu/atlas/libblas.so.3.10.3
    LAPACK: /usr/lib/x86_64-linux-gnu/atlas/liblapack.so.3.10.3
   locale :
10 \begin{array}{|l|} [1] LC CTYPE= en_US.UTF-8 LC_NUMERIC = C
         LC_TIME= en_US.UTF-8
     [4] LC_COLLATE = en_US.UTF-8 LC_MONETARY = en_US.UTF-8
         LC_MESSAGES = en_US.UTF-8
    \begin{array}{lll} \texttt{[7]} & \texttt{LC\_PAPER = en\_US.UTF-8} & \texttt{LC\_NAME = C} & \texttt{LC\_MAME = C} \\ \texttt{[10]} & \texttt{LC\_TELEPHONE = C} & \texttt{LC\_MEASUREMENT = en\_US.UTF-8} \end{array}LC_MEASUREMENT=en_US.UTF-8
         LC_IDENTIFICATION=C
15 attached base packages:<br>[1] stats eraphics
                      graphics grDevices utils datasets methods base
    other attached packages :
   \begin{bmatrix} 1 \end{bmatrix} semTable 1.4 semPlot 1.1.1 lavaan 0.6-3
```
#### **[Conclusion](#page-82-0)**

# Session ...

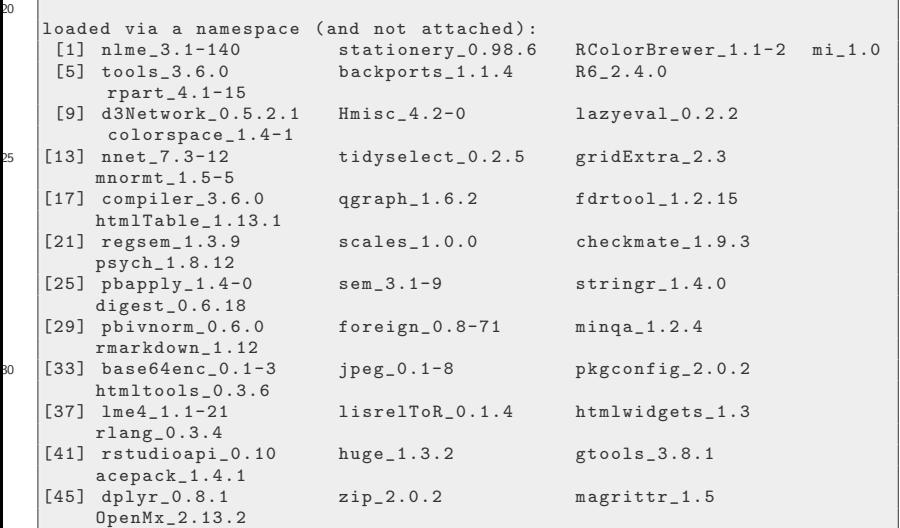

#### [Conclusion](#page-82-0)

# Session ...

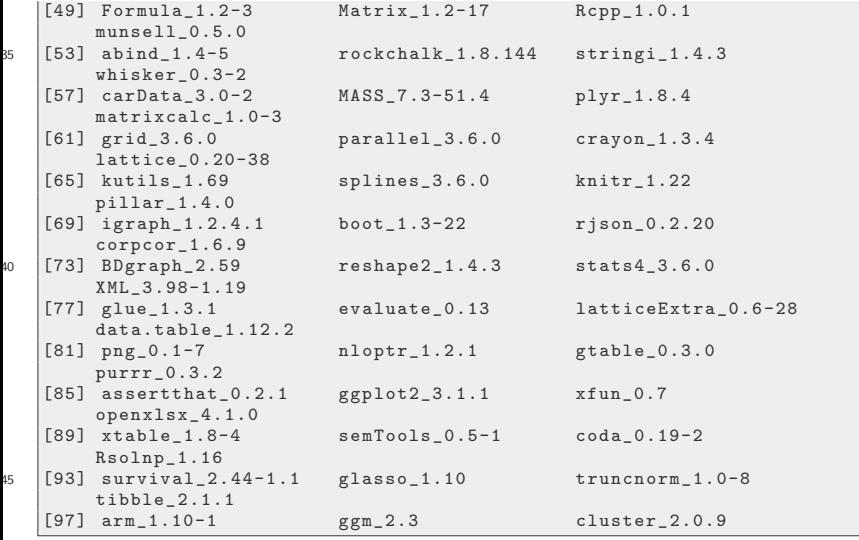